# **Sensores**

En esta página se va a recopilar información de diferentes tipos de sensores y sus calibraciones para el asistente de jardin.

# **Temperatura**

# **Sensor de temperatura y humedad en uno**

## **DHT-11** →

 $\pmb{\times}$ 

<https://learn.adafruit.com/dht> [http://es.aliexpress.com/store/product/DHT11-digital-temperature-and-humidity-sensor-temperature-a](http://es.aliexpress.com/store/product/DHT11-digital-temperature-and-humidity-sensor-temperature-and-humidity-sensors-probe-20PCS-a-package/1727840_32313616015.html?s=p&ws_ab_test=201407_2%2C201444_6%2C201409_3&spm=2114.04020208.3.10.rzQ7UO) [nd-humidity-sensors-probe-20PCS-a](http://es.aliexpress.com/store/product/DHT11-digital-temperature-and-humidity-sensor-temperature-and-humidity-sensors-probe-20PCS-a-package/1727840_32313616015.html?s=p&ws_ab_test=201407_2%2C201444_6%2C201409_3&spm=2114.04020208.3.10.rzQ7UO)[package/1727840\\_32313616015.html?s=p&ws\\_ab\\_test=201407\\_2%2C201444\\_6%2C201409\\_3&spm](http://es.aliexpress.com/store/product/DHT11-digital-temperature-and-humidity-sensor-temperature-and-humidity-sensors-probe-20PCS-a-package/1727840_32313616015.html?s=p&ws_ab_test=201407_2%2C201444_6%2C201409_3&spm=2114.04020208.3.10.rzQ7UO) [=2114.04020208.3.10.rzQ7UO](http://es.aliexpress.com/store/product/DHT11-digital-temperature-and-humidity-sensor-temperature-and-humidity-sensors-probe-20PCS-a-package/1727840_32313616015.html?s=p&ws_ab_test=201407_2%2C201444_6%2C201409_3&spm=2114.04020208.3.10.rzQ7UO)

# **Termistor**

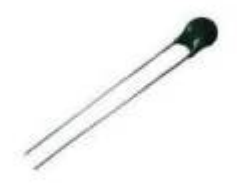

Para utilizar un termistor sencillo vamos a calibrarlo utilizando la ecuación [Steinhart-hart](https://en.wikipedia.org/wiki/Steinhart%E2%80%93Hart_equation) **ampliar info sobre esta ecuacion?**

**calculadora de los coeficientes A, B y C de la ecuacion** <http://rusefi.com/Steinhart-Hart.html>

**Uso del termistor utilizando la versión B simplificada de la ecuación** <https://learn.adafruit.com/thermistor/using-a-thermistor>

**calibración del parametro B utilizando agua hirviendo y hielo** [http://miqueridopinwino.blogspot.com/2012/07/como-utilizar-un-termistor-o-sensor-de.html?showCom](http://miqueridopinwino.blogspot.com/2012/07/como-utilizar-un-termistor-o-sensor-de.html?showComment=1402491921745#c1941108237192829708) [ment=1402491921745#c1941108237192829708](http://miqueridopinwino.blogspot.com/2012/07/como-utilizar-un-termistor-o-sensor-de.html?showComment=1402491921745#c1941108237192829708)

### **Libreria de arduino para termistores**

Last<br>undate: update:<br>2017/01/12 proyectos:jardin\_delicias:produccion-construccion:sensores https://wiki.unloquer.org/proyectos/jardin\_delicias/produccion-construccion/sensores?rev=1445276267 15:08

<http://playground.arduino.cc/ComponentLib/Thermistor4>

# **Integrados analogos de temperatura lineal LM35**

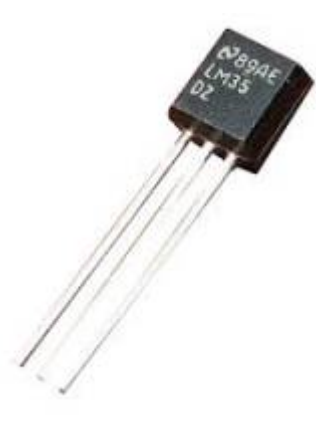

Estos integrados no son tan complejos en la calibración, y tienen rangos fijos de temperatura

**sobre estos integrados** <https://learn.adafruit.com/tmp36-temperature-sensor>

**testeando estos integrados** <https://learn.adafruit.com/tmp36-temperature-sensor/testing-a-temp-sensor>

# **Humedad**

## **dos barras de metal**

La humedad se puede medir relizando un divisor de voltage con dos clavos o trozos de metal, es bastante barato pero debemos tener en cuenta el problema de la electrolisis entre los electrodos que estar'ian idiendo humedad en el suelo.

**configurar el sensor de humedad para no tener problemas con la electrolisis** <http://gardenbot.org/howTo/soilMoisture/>

**Luz**

**Fotoceldas**

**uso de fotoceldas**

<https://learn.adafruit.com/photocells>

# **Contacto, impulsos externos**

# **Galvánico - Galvanic Skin Response**

¿ Cuantas emociones generamos en el día ?. Un susto, el miedo o los sentimientos sexuales generan cambios en la resistencia eléctrica de la piel. Estos cambios dependen del cambio de las glándulas sudoríparas que existen en las manos y los dedos. Este fenómeno se conoce como respuesta galvánica (GSR) y es la base de la tecnología polígrafo, también conocido como detector de mentiras.

Se puede decir que a principios del siglo pasado ya se experimentada con células vivas para saber que radiaciones o energía podrían producir, dichos fenómenos se demuestran con los experimentos de Alexander Gurwitsch en 1920.

Ya en la década de los 60, George Lawrence fue uno de los pioneros en experimentar con señales biodinamicas generadas en las plantas. Según el especialista en electrónica, afirmo en el siguiente link [ir al texto"](https://borderlandsciences.org/journal/vol/52/n03/Theroux_Detecting_Biodynamic_Signals_I.html) Detectando señales biodinamicas" → ; que los tejidos y las plantas eran capaces de cambiar de forma simultánea con la temperatura, la variación de la gravedad, los campos electromagnéticos y otra serie de efectos ambientales.

Tiene varios nombres:

- $\bullet$  GSR  $\rightarrow$  galvanic skin response
- EDR → electrodermal response
- PGR  $\rightarrow$  psychogalvanic reflex
- SCR → skin conductance response
- SCL → skin conductance level

### **Introducción a los amplificadores operacionales**

Los amplificadores operacionales son dispositivos pequeños muy prácticos en la electrónica, que tienen dos entradas y una salida. El símbolo de un amplificadores operacional es un triángulo en el circuito esquemático. Estas entradas por lo general están en la parte vertical del triángulo, etiquetadas como:

- Entrada no inversora (+)
- Entrada inversora (-)

La salida se encuentra en el extremo puntiagudo del triángulo, que generalmente es a la derecha del esquema. Los amplificadores operacionales siempre necesitan una fuente de alimentación, pero por lo general en el esquemático los cables de suministro de energía no se muestran; para esto se recomienda la búsqueda del datasheet del amplificador operacional en cuestión para encontrar los respectivos pines.

### **Construcción del circuito.**

EL GSR o sensor galvánico es un circuito basado en un amplificador operacional. Debido a que esta pequeña llave inglesa de la electrónica tiene diferentes configuraciones, mucha de la documentación encontrada se encuentra en las siguientes fotografías.

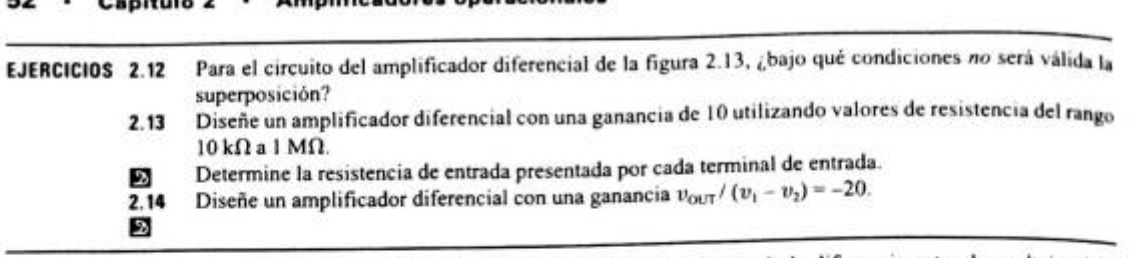

El amplificador diferencial es extremadamente útil cuando la diferencia entre dos voltajes deba ser amplificada. Esta idea se ilustra en el siguiente ejemplo.

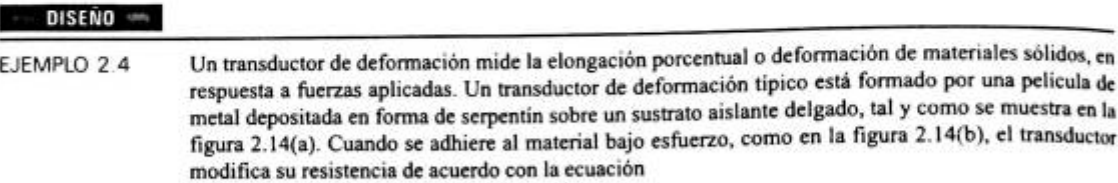

$$
\Delta R_s = G R_s \frac{\Delta L}{L} \tag{2.40}
$$

En esta ecuación,  $R<sub>z</sub>$  es la resistencia de equilibrio del transductor sin deformación, G es el factor del "transductor" y AL/L es la elongación del material expresada como una fracción de la longitud sin deformación L. El transductor de deformación se instala típicamente en la red resistiva en puente, de la figura 2.14(c). El circuito contiene dos resistores fijos  $R_A$  y  $R_B$  y dos resistores equivalentes a dos transductores de deformación pareados  $R_{g1}$  y  $R_{g2}$ . El transductor  $R_{g2}$  se adhiere al material bajo esfuerzo y  $R_{el}$  se utiliza como referencia ya que no recibe ningún esfuerzo. El circuito completo se excita mediante el voltaje  $V_0$ . Cuando el material está bajo esfuerzo, el valor de  $R_{\alpha 2}$  se modifica de acuerdo con la ecuación (2.40), causando un cambio en el voltaje diferencial  $(v_1 - v_2)$ .

Suponga que los dos transductores de la figura 2.14(c) están pareadas con parámetros  $R_r = 120 \Omega$ y G = 2. Diseñe un circuito con un amplificador operacional cuya salida aumente en 1V por cada 0.01% de elongación del material bajo esfuerzo.

### Solución

### · Evalúe los objetivos del problema

Los esfuerzos aplicados al material harán que  $R_{g2}$  se modifique de acuerdo con la ecuación (2.40). El  $v_1$ resultante medido a través de  $R_{g2}$  puede calcularse a partir de la división de voltaje:

$$
v_1 = \frac{R_{g2}}{R_{g1} + R_{g2}} V_O
$$
 (2.41)

En forma similar, el voltaje a través de  $R<sub>s</sub>$  en la parte de resistores fijos será igual a

$$
v_2 = \frac{R_B}{R_A + R_B} V_O \tag{2.42}
$$

donde tanto  $v_1$  como  $v_2$  se miden en relación con tierra. Nuestro objetivo es diseñar un circuito que multiplique el voltaje diferencial  $(v_1 - v_2)$  por un factor de ganancia fijo A, produciendo una salida igual a

$$
v_{\text{OUT}} = A(v_1 - v_2) = A V_O \left( \frac{R_{\ell 2}}{R_{\ell 1} + R_{\ell 2}} - \frac{R_B}{R_A + R_B} \right) \tag{2.43}
$$

Dado el parámetro de resistencia del transductor sin esfuerzo  $R_r$ , debemos escoger los valores de  $R_s$ ,  $R_s$ ,  $V_s \times A$  tales que  $N_s$  and  $\overline{S}$  modifies and  $\overline{S}$  and  $\overline{S}$  and  $\overline{S}$  and  $\overline{S}$  and  $\overline{S}$   $V_0$  y A tales que  $v_{\text{OUT}}$  se modifique en 1 V especificado por cada  $\Delta L / L = 0.0001$  de elongación en el material.

 $\sim$ 

Figura 2.14 (a) Elemento del

transductor de deformación; (b) transductor de deformación adherido

al material bajo esfuerzo; (c) circuito puente típico transductor de deformación.

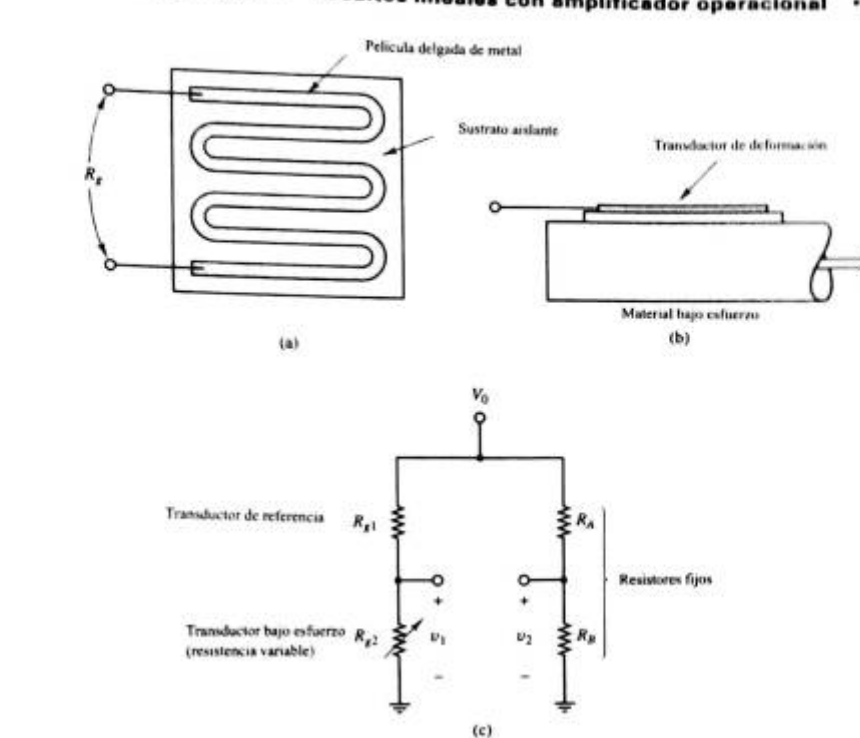

#### Sección 2.4 . Circuitos lineales con amplificador operacional + 53

## · Escoja una estrategia de diseño

Un buen sistema sensor producirá una salida que varie linealmente con la elongación del material  $\Delta t$ . Un buen sistema sensor producira una sanda que varie ineamente con la ciongación del material.<br>La ecuación (2.43) no es lineal en  $\Delta L$ , pero si se escogen  $R_A y R_B$  de forma que  $R_A = R_B = R_g$ , donde  $R_g$  es La ecuación (2.43) no es lineal en  $\Delta L$ , pero si se escogen  $R_A$  y  $R_{g3}$  la ecuación (2.43) se puede reducir<br>el parámetro de resistencia del transductor sin esfuerzo de  $R_{g1}$  y  $R_{g2}$ , la ecuación (2.43) se puede re a la ecuación lineal

$$
v_{\text{OUT}} = AV_O \frac{(R_t + \Delta R_s) - R_s}{R_s + R_s} = AV_O \frac{\Delta R_s}{2R_s}
$$
 (2.44)

Al formular la ecuación (2.44), se ha utilizado en el denominador la aproximación  $R_g + \Delta R_g \approx R_g$ . Esta Al formular la ecuación (2.44), se ha utilizado en el denominador la aproximación  $\kappa_g + \Delta \kappa_g \approx \kappa_g$ . Está aproximación no es aplicable en el numerador, donde los factores de  $R_g$  grandes se cancelan. La sustituarización aproximación no es aplicable en el numerador, donde los factores<br>ción de la ecuación (2.40) en función de  $\Delta R_g$  da como resultado

$$
v_{\text{OUT}} = AV_O \frac{G \Delta L}{2 L} \tag{2.45}
$$

Un amplificador diferencial es idealmente adecuado para amplificar la diferencia de voltaje<br>Un amplificador diferencial deberá seleccionarse de forma que  $v_{\alpha n} = 1$ V

Un amplificador diferencial es idealmente adecuado para amplificar la diferencia de voltaje<br>  $(v_1 - v_1)$ . La ganancia A del amplificador diferencial deberá seleccionarse de forma que  $v_{(n/t)} = 1$ V<br>  $(v_1 - v_2)$ . La ganancia A  $(v_1 - v_2)$ . La ganancia A del amplificador diferencial debera seleccionarse de torma que  $v_{0.07} = 1$  v<br>cuando  $\Delta L/L = 0.0001$ . Idealmente, las resistencias de entrada  $R_{in}$  y  $R_{so}$  del amplificador deberán ser<br>cuando  $\$  $(v_1 - v_2)$ . La guerra que sean válidas las reissitencias de entrada  $R_{in}$  y  $R_{in}$  del amplificador deberan ser cuando  $\Delta L/L = 0.0001$ . Idealmente, las relaciones del divisor de voltaje utilizadas para deducir las infinit cuando  $\Delta L/L = 0.50$  and que sean válidas las relaciones del divisor de voltaje utilizadas para deducir las infinitas, de forma que sean válidas las relaciones del divisor de la figura 2.13 no es posible una resistenecuaci infinitas, de forma que 42). Con el amplificador diferencial de la figura 2.13 no es posible una resisten-<br>ecuaciones (2.41) y (2.42). Con el amplificador diferencial de forma aproximada, si  $R_{\text{in}}$  y  $R_{\text{in}}$  se hacen ecuaciones (2.41) y (2.31) en la limitante puede ser cumplida de forma aproximada, si  $R_{10}$  y  $R_{10}$  se nacencia de entrada infinita, pero la limitante puede ser cumplida de forma aproximada, si  $R_{10}$  y  $R_{10}$  del m cia de entre que las resistencias Thévenin  $R_{g1}$  ||  $R_{g2}$  y  $R_{A1}$  m<br>mucho mayores que las resistencias al circuito del amplificador operacional.<br>puente de resistencias al circuito del amplificador operacional.

### ٦

#### 54 · Capítulo 2 · **Amplificadores operacionales**

### · Seleccione los valores de los elementos del circuito

Como fue anteriormente analizado, tanto  $R_A$  como  $R_B$  deberán ajustarse al valor de resistencia dei transductor de deformación sin esfuerzo  $R_g = 120 \Omega$ , de forma que la salida pueda ser dada por la ecuación (2.45). Si  $v_{\text{corr}}$  es igual a 1V cuando  $\Delta L/L = 10^{-4} = 0.01\%$ , el producto  $AV_oG$  de la ecuación (2.45) deberá ser igual a 2 × 10<sup>4</sup>. Si  $V_0$  se fija arbitrariamente en 12V (que también es un voltaje de alimentación V<sub>res</sub> típico para el amplificador operacional), la ganancia requerida del amplificador diferencial se convierte en

$$
A = \frac{2 \times 10^4}{V_0 G} = \frac{2 \times 10^4}{(12 \text{ V})(2)} = 833
$$
 (2.46)

Como se ilustra en la figura 2.15, fácilmente se puede conseguir una ganancia del amplificador diferencial de  $R_1/R_1 = 833$  utilizando los valores  $R_2 = 10$  M $\Omega$  y  $R_1 = 12$  k $\Omega$ .

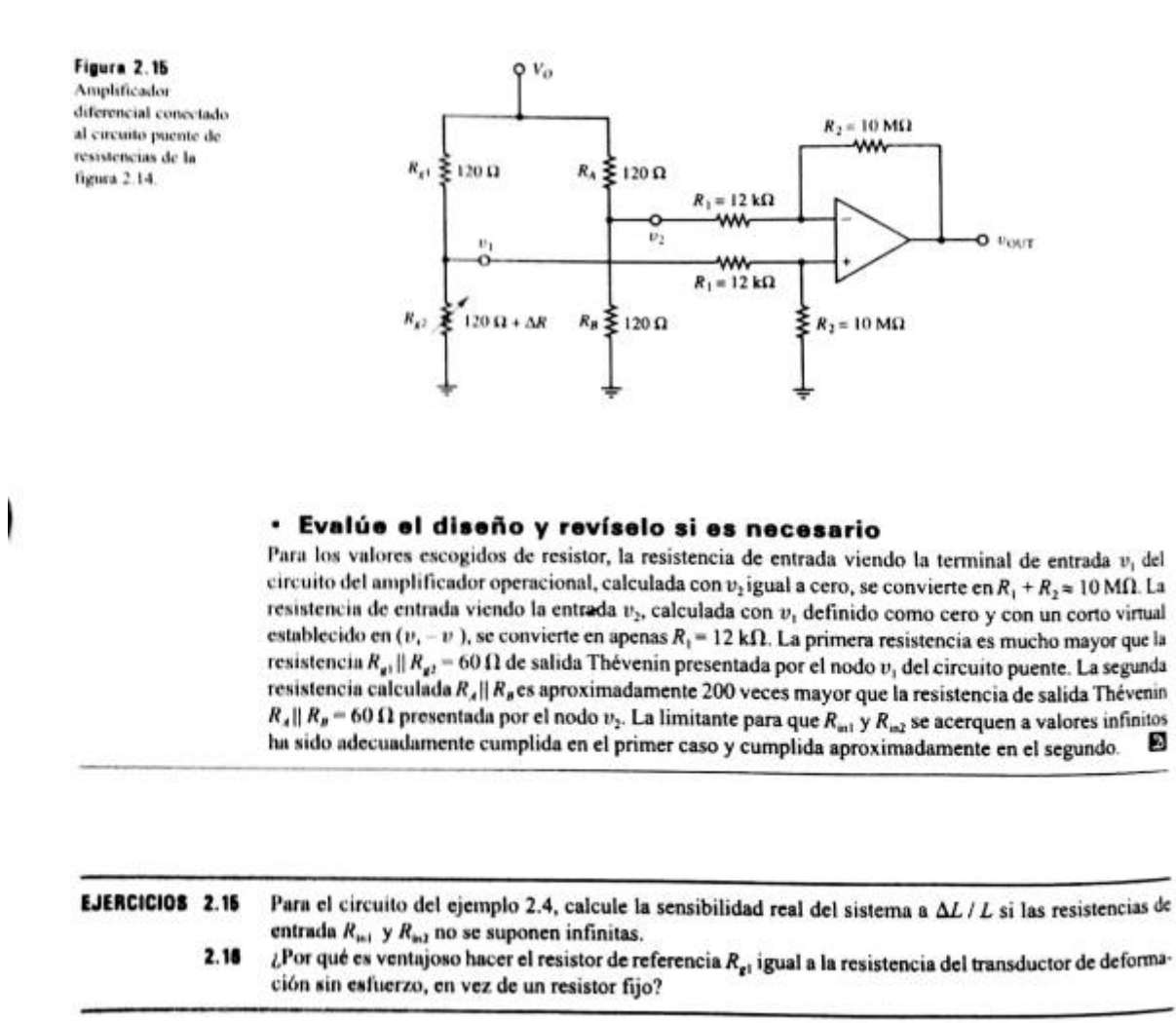

El esquemático muestra la conexión del sensor galvánico y la salida que se envía a arduino a los pins análogos, que en este caso es 0.

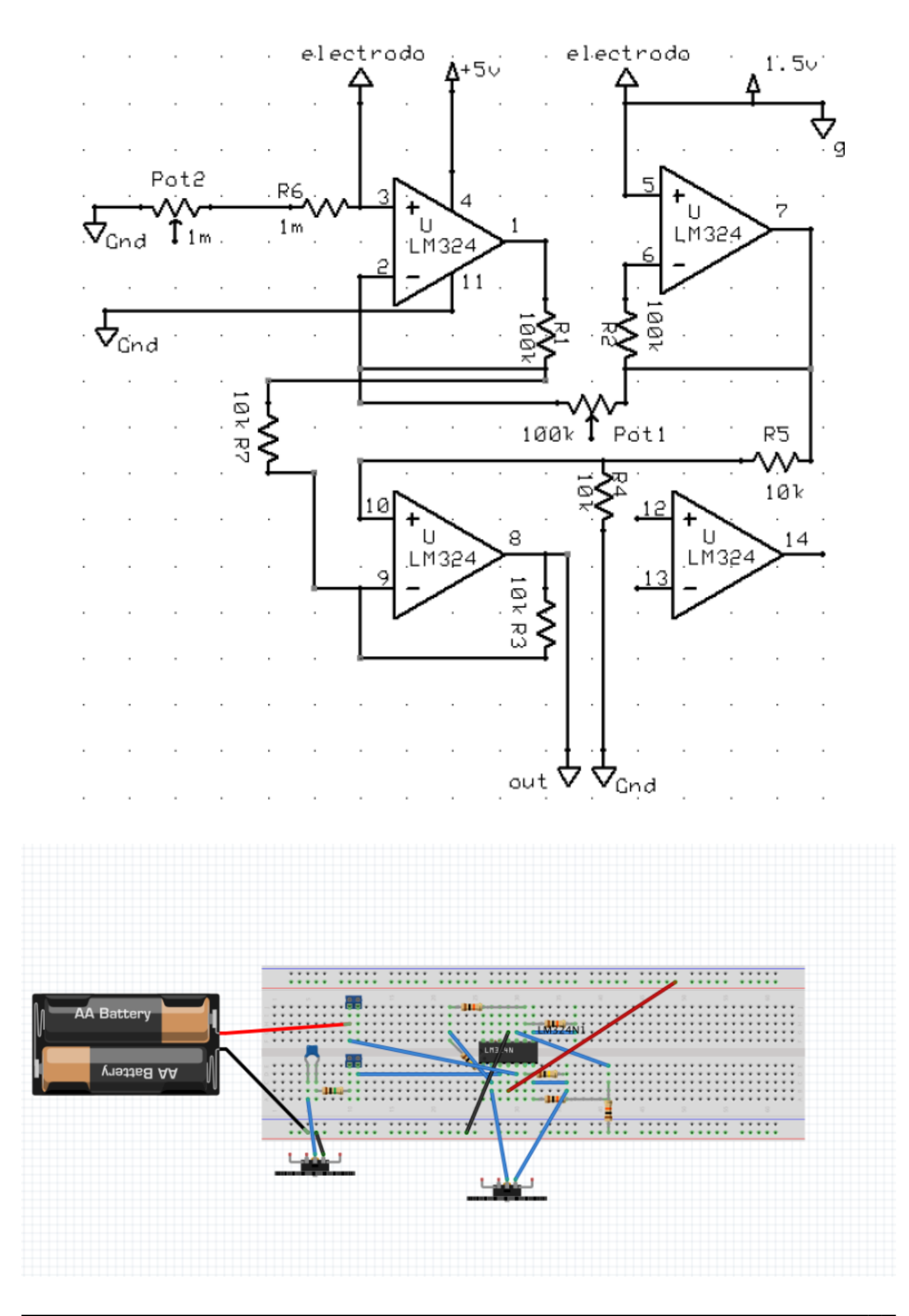

- https://wiki.unloquer.org/

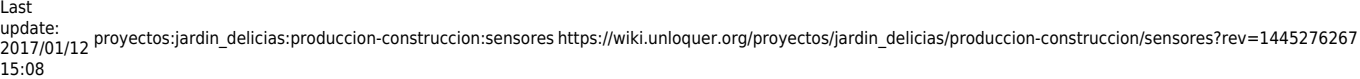

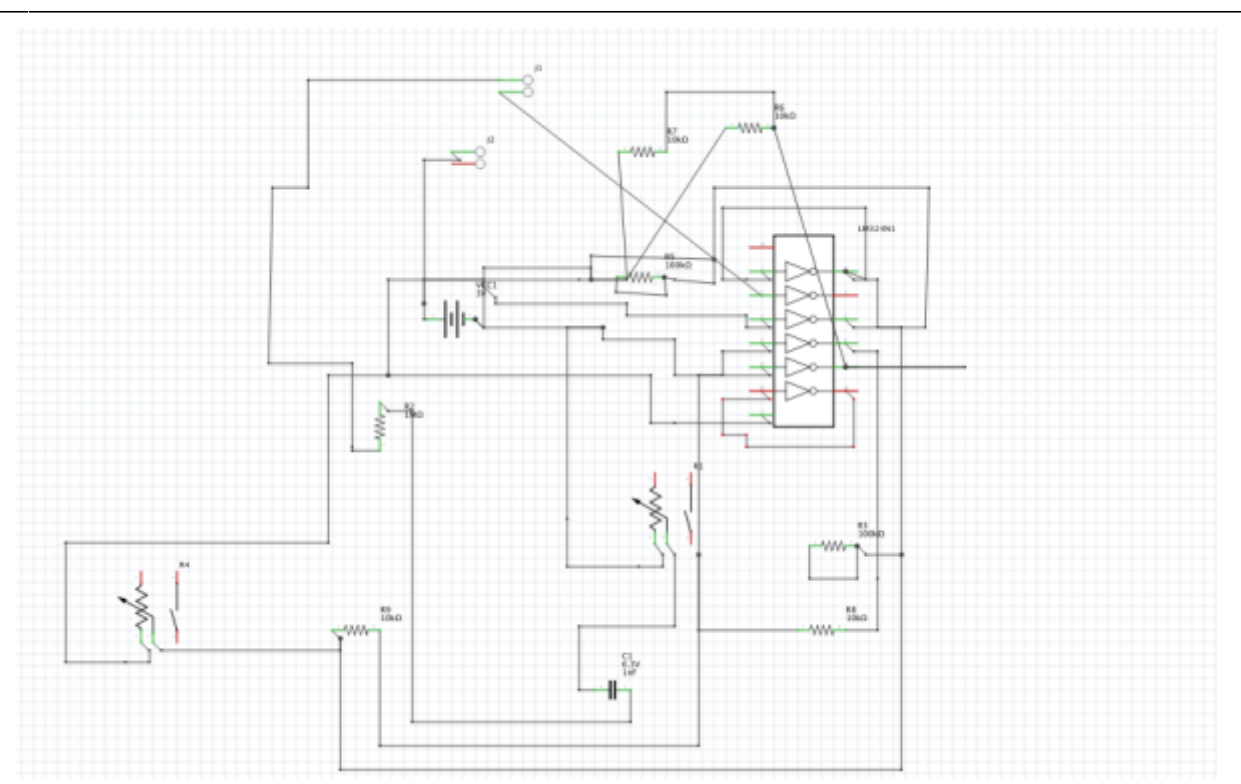

La parte de preamplificación, esta integrada por un circuito galvanico, diseñado a partir del amplificador operacional LM324N

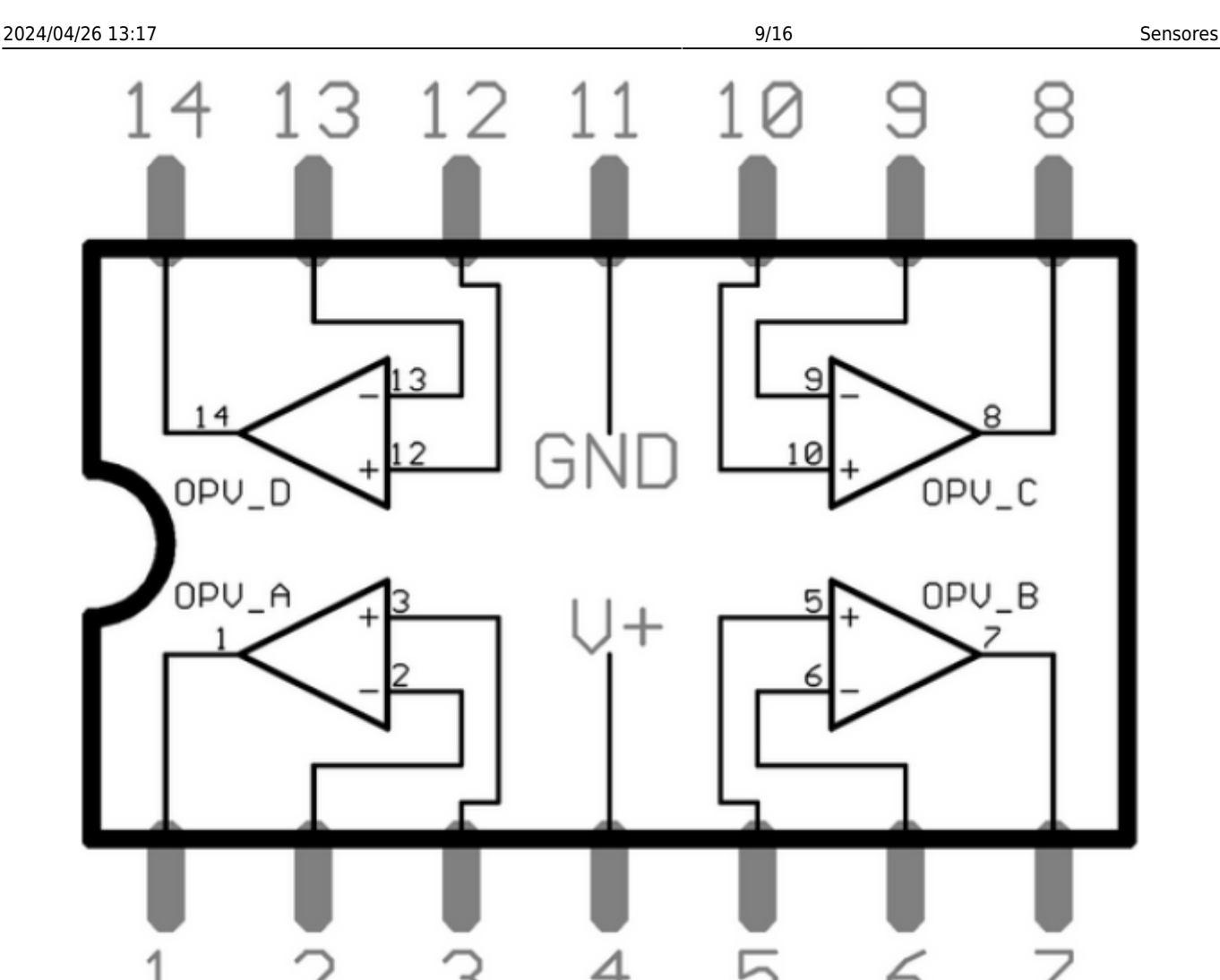

Ademas de la parte de amplificación de la señal que se hace con el circuito Galvánico, existe otro circuito llamado "puente de wheatstone" que encuentra una resistencia desconocida a partir de la comparación de otra. Que en este caso; toma la resistencia desconocida de la planta, para darle una valor fijo y luego este valor, amplificarlo por el circuito galvánico.

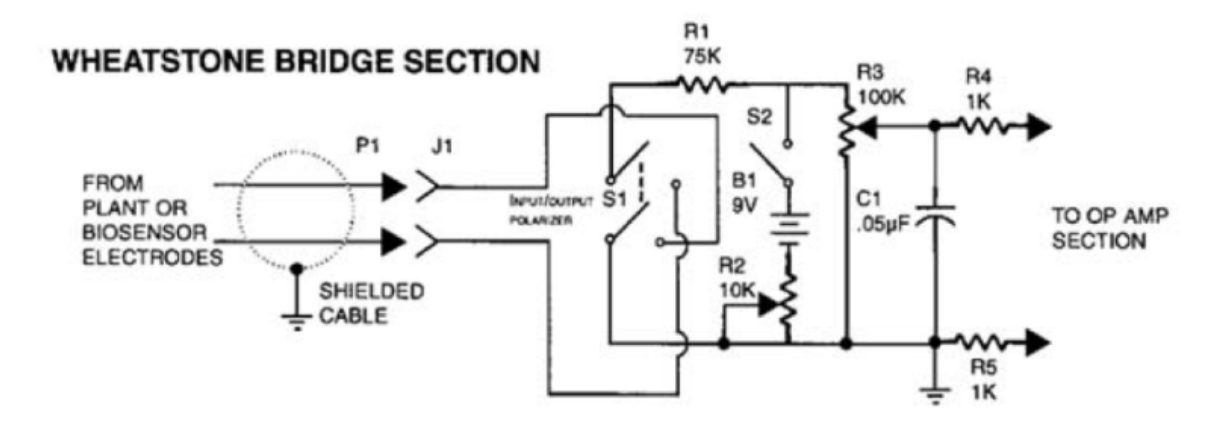

Finalmente unas fotografias de los experimentos y los prototipos

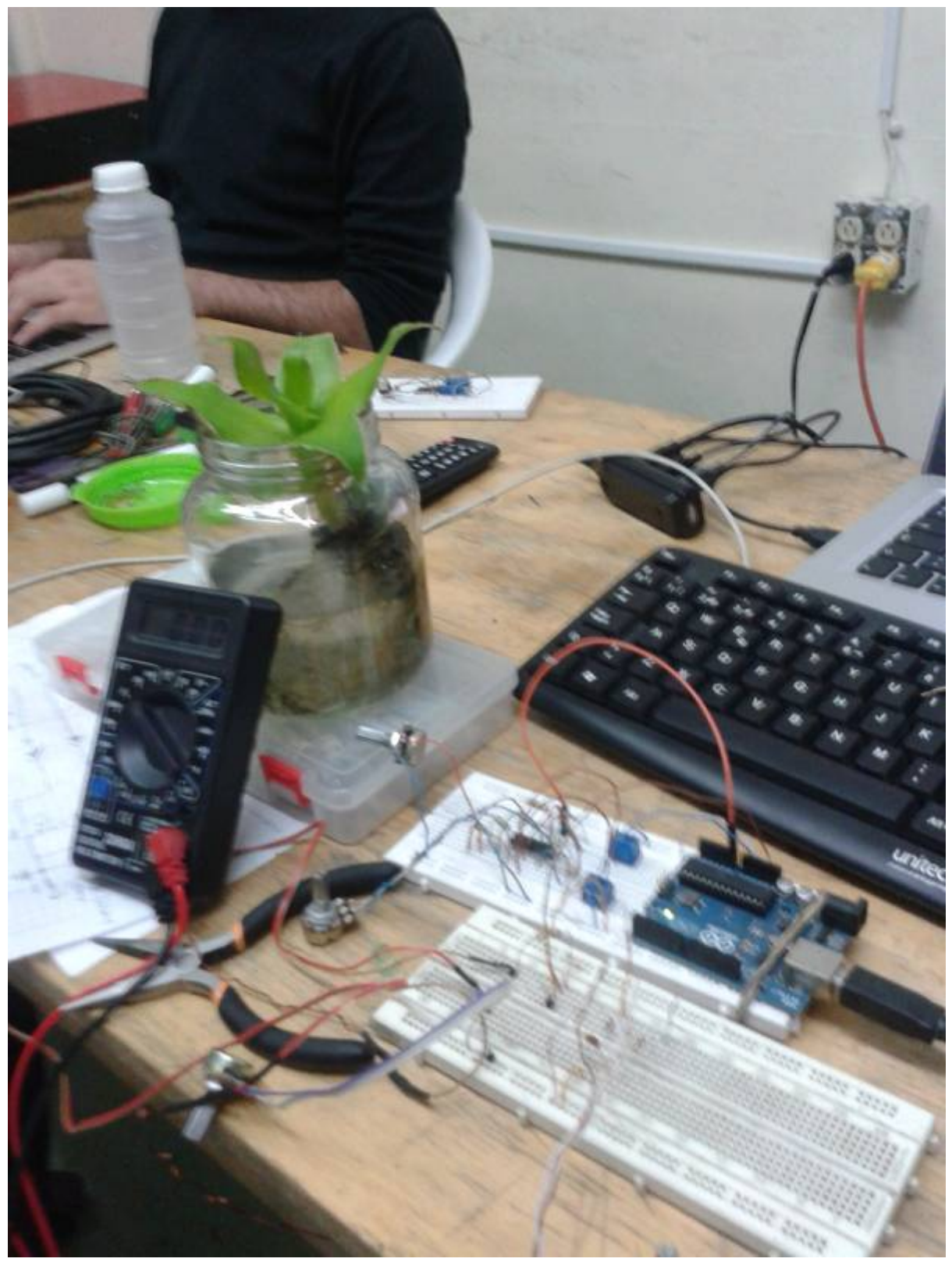

https://wiki.unloquer.org/ Printed on 2024/04/26 13:17

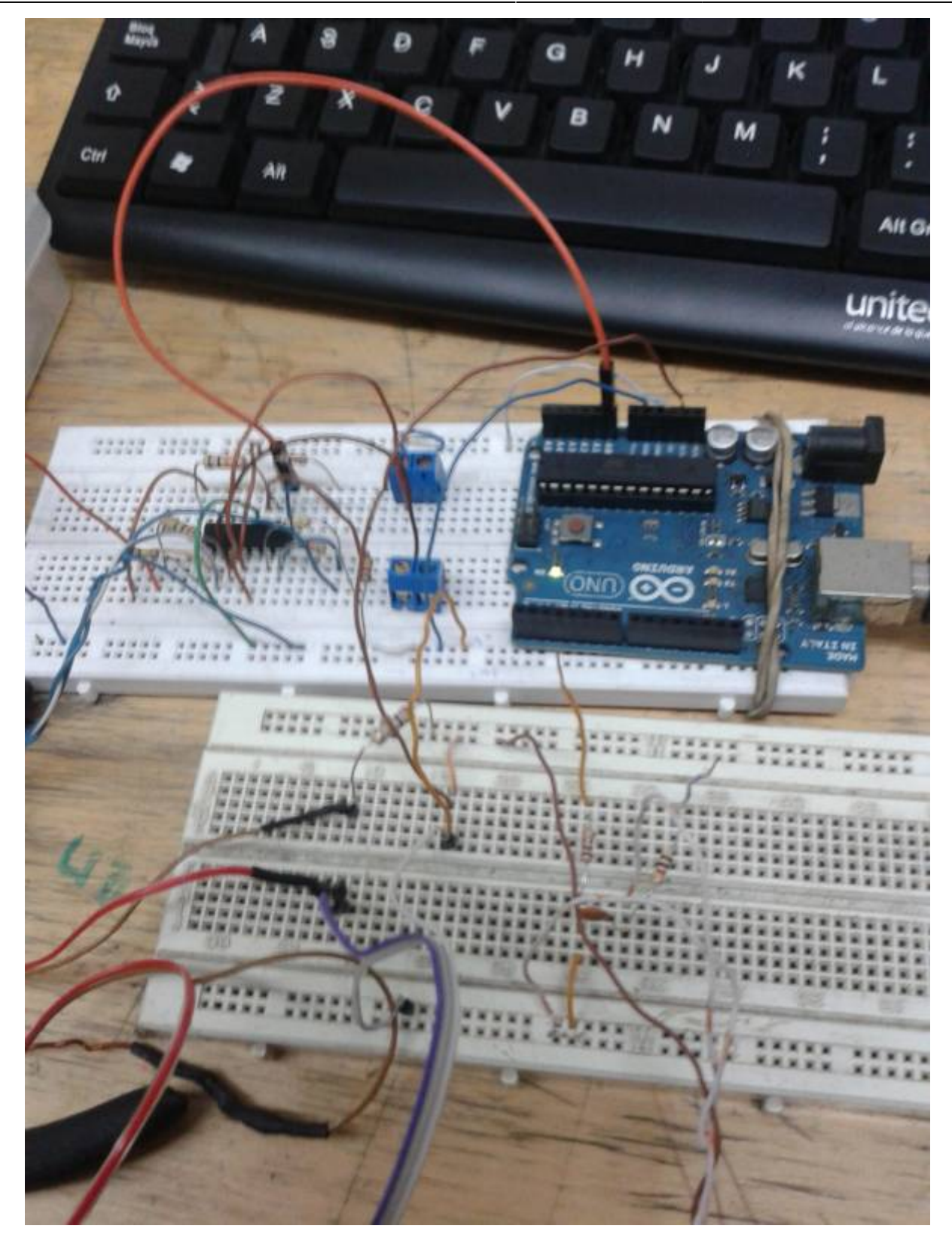

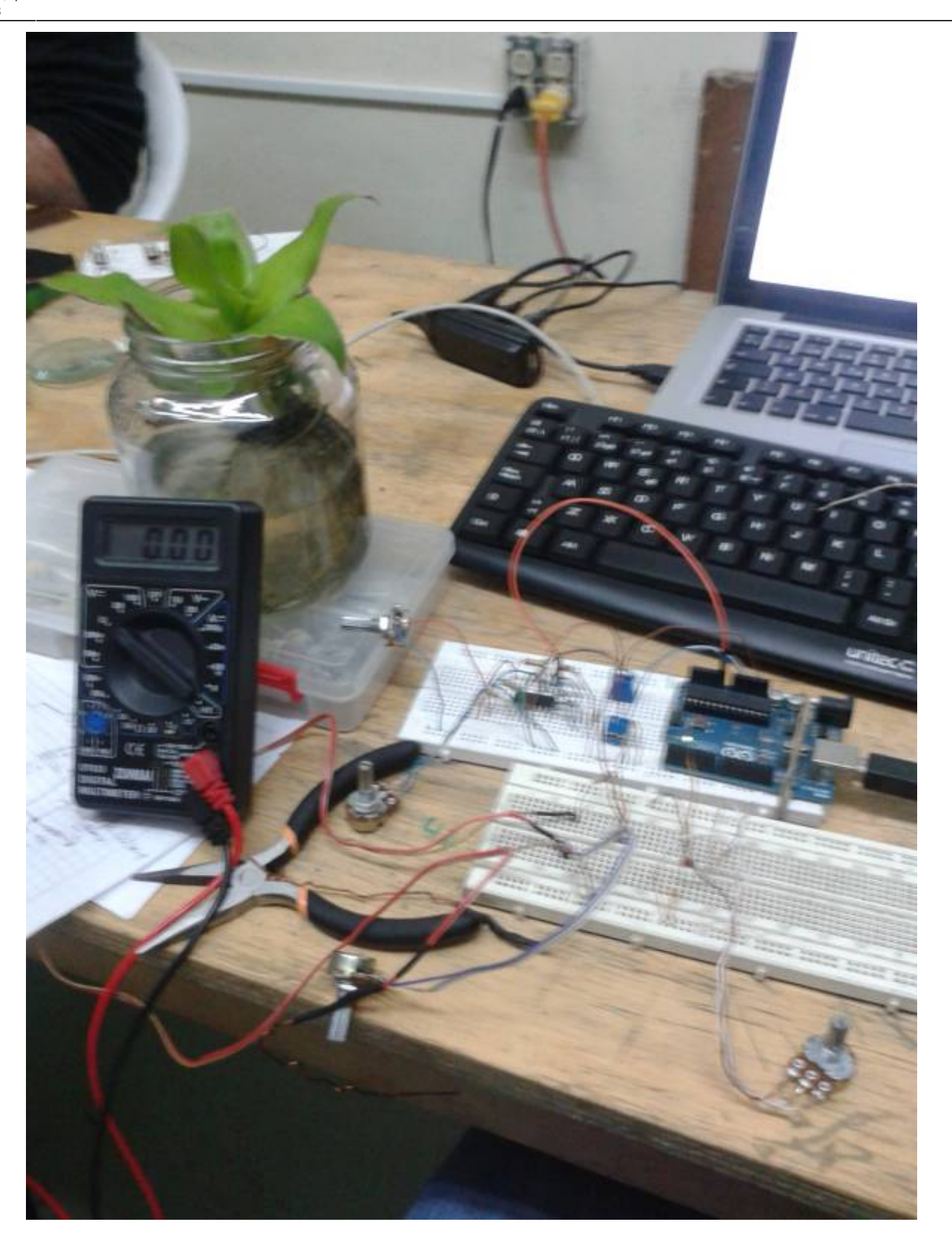

proyectos:jardin\_delicias:produccion-construccion:sensores https://wiki.unloquer.org/proyectos/jardin\_delicias/produccion-construccion/sensores?rev=1445276267

**Realizando pruebas**

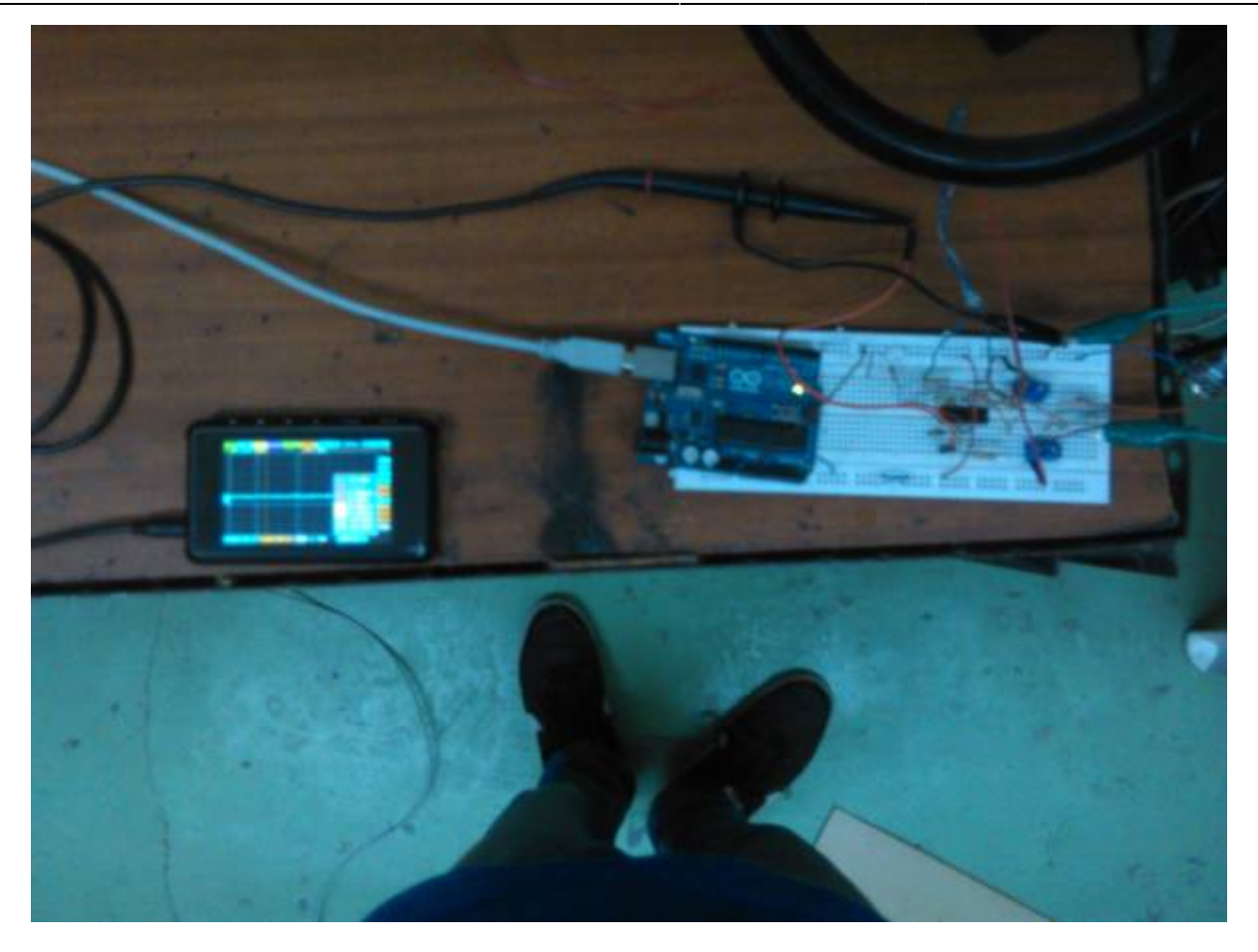

### **Bibliografia**

Lectura bipolar de plantas con arduino: <http://www.electronicspoint.com/threads/using-arduino-to-read-bipolar-signal-from-plants.262178/>

Sistema de sensado GSR: <http://www.1010.co.uk/org/biologic.html>

un proyecto simple usando gsr: <http://www.chris3000.com/archive/galvanic-skin-response/>

Arduino stress detector <http://www.instructables.com/id/Arduino-Stress-Detector/>

sensando galvanic skin response:

[http://www.element14.com/community/groups/pumping-station-one/blog/2011/05/08/ouch-sensing-ga](http://www.element14.com/community/groups/pumping-station-one/blog/2011/05/08/ouch-sensing-galvanic-skin-response-gsr) [lvanic-skin-response-gsr](http://www.element14.com/community/groups/pumping-station-one/blog/2011/05/08/ouch-sensing-galvanic-skin-response-gsr)

un mapa de emociones <http://npugh.co.uk/tag/arduino/>

Relaxation or Stress Monitor Project <http://www.electroschematics.com/5123/relaxation-monitor/>

### medidor de nivel de estress

[http://circuitschematicelectronics.blogspot.com.es/2011/05/measure-your-stress-level-tension-meter.h](http://circuitschematicelectronics.blogspot.com.es/2011/05/measure-your-stress-level-tension-meter.html#.U96zreN_t6J) [tml#.U96zreN\\_t6J](http://circuitschematicelectronics.blogspot.com.es/2011/05/measure-your-stress-level-tension-meter.html#.U96zreN_t6J)

tutorial de como construir un gsr [https://courses.cit.cornell.edu/ee476/FinalProjects/s2006/hmm32\\_pjw32/index.html](https://courses.cit.cornell.edu/ee476/FinalProjects/s2006/hmm32_pjw32/index.html)

poligrafo <http://iftekhar-ahmed.blogspot.com/2009/10/polygraph-machine-based-on-ecg-and-gsr.html>

### detectando señales biodinamicas

- https://wiki.unloquer.org/

Last<br>undate: update:<br>2017/01/12 proyectos:jardin\_delicias:produccion-construccion:sensores https://wiki.unloquer.org/proyectos/jardin\_delicias/produccion-construccion/sensores?rev=1445276267 15:08

[https://borderlandsciences.org/journal/vol/52/n03/Theroux\\_Detecting\\_Biodynamic\\_Signals\\_I.html](https://borderlandsciences.org/journal/vol/52/n03/Theroux_Detecting_Biodynamic_Signals_I.html)

## **Referentes**

<http://web.archive.org/web/20130727154316/http://dalab.ws/dtv2/2011/02/arduino-sensor-galvanico/>

<http://lessnullvoid.cc/content/2014/06/interspecifics-work-in-progress/>

<http://biosensing.tumblr.com/sensors>

[http://noconventions.mobi/noish/hotglue/?bsm\\_nhc\\_esp](http://noconventions.mobi/noish/hotglue/?bsm_nhc_esp)

<http://lessnullvoid.cc/download/pulsumPlantae.pdf>

!!! MUY IMPORTANTE

[https://books.google.com.co/books?id=6omFQuZUYZIC&printsec=frontcover&hl=es&source=gbs\\_vpt\\_](https://books.google.com.co/books?id=6omFQuZUYZIC&printsec=frontcover&hl=es&source=gbs_vpt_buy#v=onepage&q&f=false) [buy#v=onepage&q&f=false](https://books.google.com.co/books?id=6omFQuZUYZIC&printsec=frontcover&hl=es&source=gbs_vpt_buy#v=onepage&q&f=false)

## **PROGRAMACION y ALMACENAMIENTO DE DATOS**

documentación rapida que sera detallada mas adelante

programación arduino

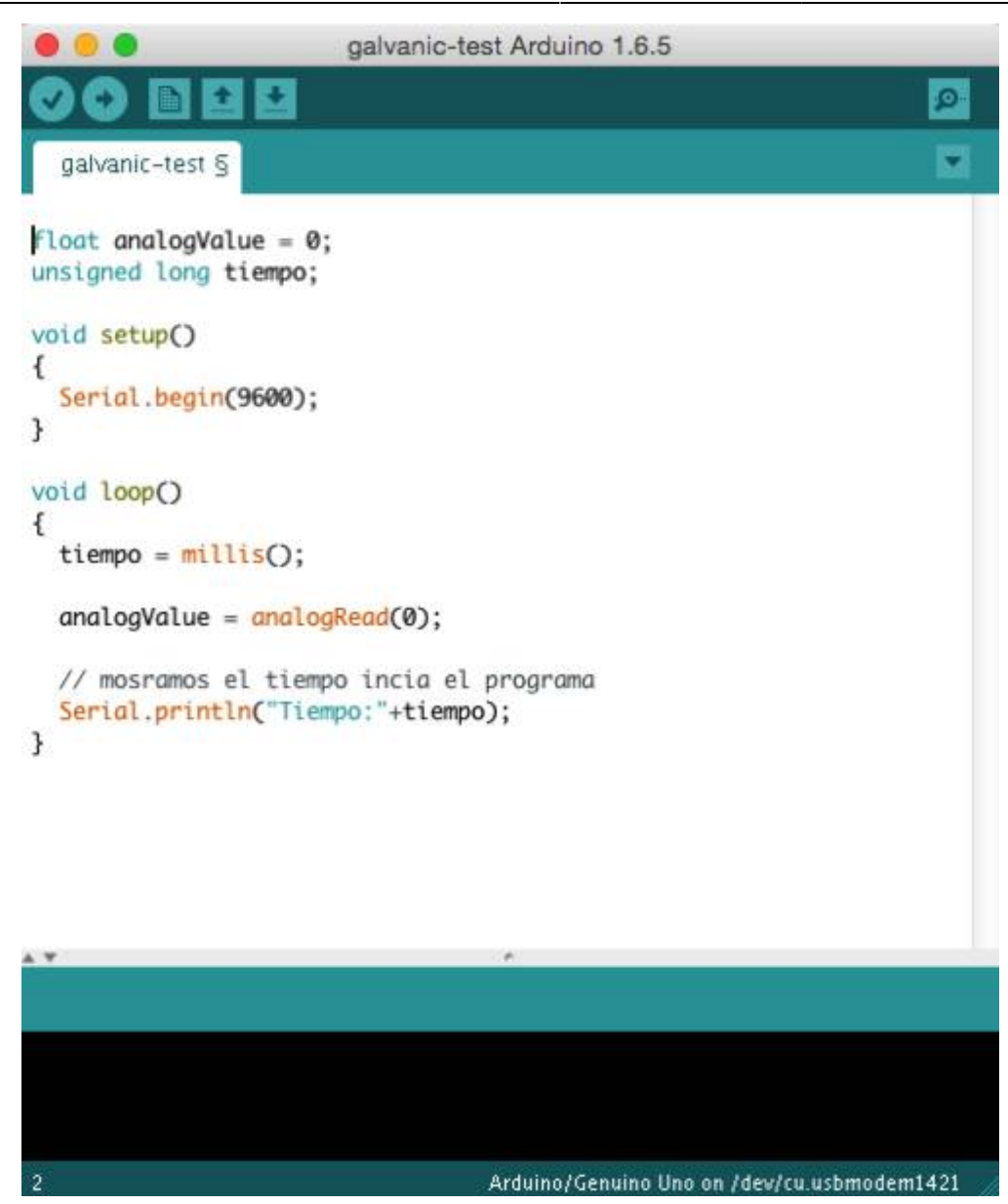

### **Pasos para generar un .txt desde terminal con arduino.**

1. Se prepara el puerto con esta linea de codigo.

# stty -F /dev/ttyACM0 cs8 9600 ignbrk -brkint -imaxbel -opost -onlcr -isig -icanon -iexten -echo echoe -echok -echoctl -echoke noflsh -ixon -crtscts

remplazando ttyACM0 por el puerto serie que nos da el IDE de arduino.

asi luce en mi pantalla

### ogin: Sat Oct 17 20:18:31 on ttys000<br># stty -F /dev/cu.usbmodem1411 cs8 9600 ignbrk -brkint -imaxbel -opost -onlcr -isig -icanon -iexten -echo -echoe -echok -echoctl -echoke noflsh -ixon -crtscts

2. luego para leer el archivo

```
cat /dev/cu.submodem1411
```
3. para leer y guardar

### cat/dev/cu.usbmodem1411 > archivo.txt

Anexo los datos tomados por el software en arduino, fuerón tomados entre las 10:48 pm hasta las 11:46 pm. Anexo una descripción en tiempo y acción de los estimulos a la planta.

### [Enlace al archivo](https://www.dropbox.com/s/qccnhxndgzq3dje/galvanico-almacenamiento1.txt?dl=0)

- $\cdot$  10:48  $\rightarrow$  Inicia toma de datos.
- 10:50 → Estimulada con contacto directo.
- 10:53 → Estimulada con contacto directo.
- 10:59 → Estimulada con contacto directo.
- 11:05 → Estimulada con contacto directo.
- 11:10 → Estimulada con sonido (palmas).
- 11:15 11:18 → Estimulada con sonido (ruido de c3p).
- $\bullet$  11:27  $\rightarrow$  Estimulada con sonido (mozart).
- $\bullet$  11:36 → Estimulada con contacto directo + sonido (mozart).
- $\bullet$  11:36 → Cambio sonido por otro (Hector lavoe).
- 11:42 → Estimulada con contacto directo + sonido (Lavoe).
- 11:46 → Fin de la toma de datos.

From: <https://wiki.unloquer.org/>-

Permanent link: **[https://wiki.unloquer.org/proyectos/jardin\\_delicias/produccion-construccion/sensores?rev=1445276267](https://wiki.unloquer.org/proyectos/jardin_delicias/produccion-construccion/sensores?rev=1445276267)**

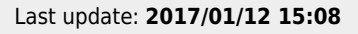

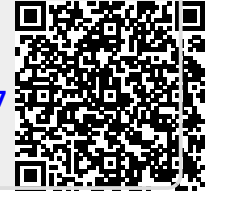